# **HP Operations Orchestration Content 10.x**

Windows and Linux Operating Systems

OO Middleware Content Pack Version 1.2.0

### Middleware Release Notes

Document Release Date: September 2015 Software Release Date: September 2015

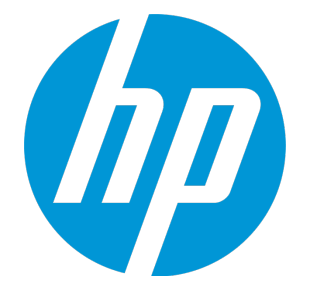

### Legal Notices

#### **Warranty**

The only warranties for HP products and services are set forth in the express warranty statements accompanying such products and services. Nothing herein should be construed as constituting an additional warranty. HP shall not be liable for technical or editorial errors or omissions contained herein.

The information contained herein is subject to change without notice.

#### Restricted Rights Legend

Confidential computer software. Valid license from HP required for possession, use or copying. Consistent with FAR 12.211 and 12.212, Commercial Computer Software, Computer Software Documentation, and Technical Data for Commercial Items are licensed to the U.S. Government under vendor's standard commercial license.

#### Copyright Notice

© Copyright 2015 Hewlett-Packard Development Company, L.P.

#### Trademark Notices

Adobe™ is a trademark of Adobe Systems Incorporated.

This product includes an interface of the 'zlib' general purpose compression library, which is Copyright © 1995-2002 Jean-loup Gailly and Mark Adler.

AMD and the AMD Arrow symbol are trademarks of Advanced Micro Devices, Inc.

Google™ and Google Maps™ are trademarks of Google Inc.

Intel®, Itanium®, Pentium®, and Intel® Xeon® are trademarks of Intel Corporation in the U.S. and other countries.

Java is a registered trademark of Oracle and/or its affiliates.

Microsoft®, Windows®, Windows NT®, Windows® XP, and Windows Vista® are U.S. registered trademarks of Microsoft Corporation.

Oracle is a registered trademark of Oracle Corporation and/or its affiliates.

UNIX® is a registered trademark of The Open Group.

### Documentation Updates

The title page of this document contains the following identifying information:

- Software Version number, which indicates the software version.
- Document Release Date, which changes each time the document is updated.
- Software Release Date, which indicates the release date of this version of the software.

To check for recent updates or to verify that you are using the most recent edition of a document, go to: **https://softwaresupport.hp.com**

This site requires that you register for an HP Passport and sign in. To register for an HP Passport ID, go to: **https://hpp12.passport.hp.com/hppcf/createuser.do**

Or click the **the Register** link at the top of the HP Software Support page.

You will also receive updated or new editions if you subscribe to the appropriate product support service. Contact your HP sales representative for details.

### **Support**

Visit the HP Software Support Online web site at: **https://softwaresupport.hp.com**

This web site provides contact information and details about the products, services, and support that HP Software offers.

HP Software online support provides customer self-solve capabilities. It provides a fast and efficient way to access interactive technical support tools needed to manage your business. As a valued support customer, you can benefit by using the support web site to:

- Search for knowledge documents of interest
- Submit and track support cases and enhancement requests
- Download software patches
- Manage support contracts
- Look up HP support contacts
- Review information about available services
- Enter into discussions with other software customers
- Research and register for software training

Most of the support areas require that you register as an HP Passport user and sign in. Many also require a support contract. To register for an HP Passport ID, go to:

#### **https://hpp12.passport.hp.com/hppcf/createuser.do**

To find more information about access levels, go to:

#### **https://softwaresupport.hp.com/web/softwaresupport/access-levels**

**HP Software Solutions Now** accesses the HPSW Solution and Integration Portal Web site. This site enables you to explore HP Product Solutions to meet your business needs, includes a full list of Integrations between HP Products, as well as a listing of ITIL Processes. The URL for this Web site is **http://h20230.www2.hp.com/sc/solutions/index.jsp**

## **Contents**

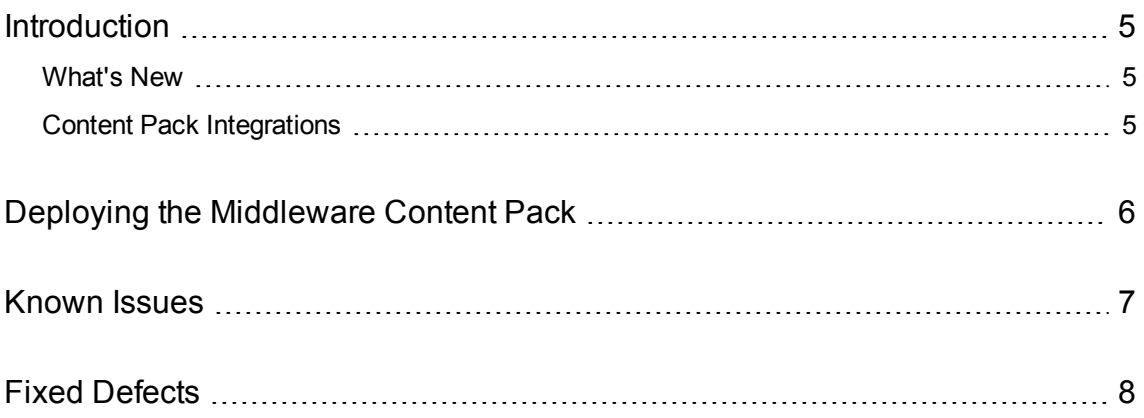

# <span id="page-4-0"></span>Introduction

This document provides an overview of the HP Operations Orchestration Middleware Content Pack 1.2.0 release. It contains important information that is not included in the manuals or in the online help.

This release supports the following languages:

- $\cdot$  en English
- $\bullet$  fr French
- $\cdot$  de German
- ja Japanese
- es Spanish
- zh\_CN Simplified Chinese

<span id="page-4-1"></span>Middleware Content Pack 1.2.0 is a cumulative Content Pack.

### What's New

The HP Middleware content pack now contains additional information that describes which content packs must be deployed along with the Middleware content pack in order to function properly.The content pack dependency information is visible in HP Operations Orchestration starting with version 10.50.

### <span id="page-4-2"></span>Content Pack Integrations

The following table lists the integrations that the Middleware Content Pack supports:

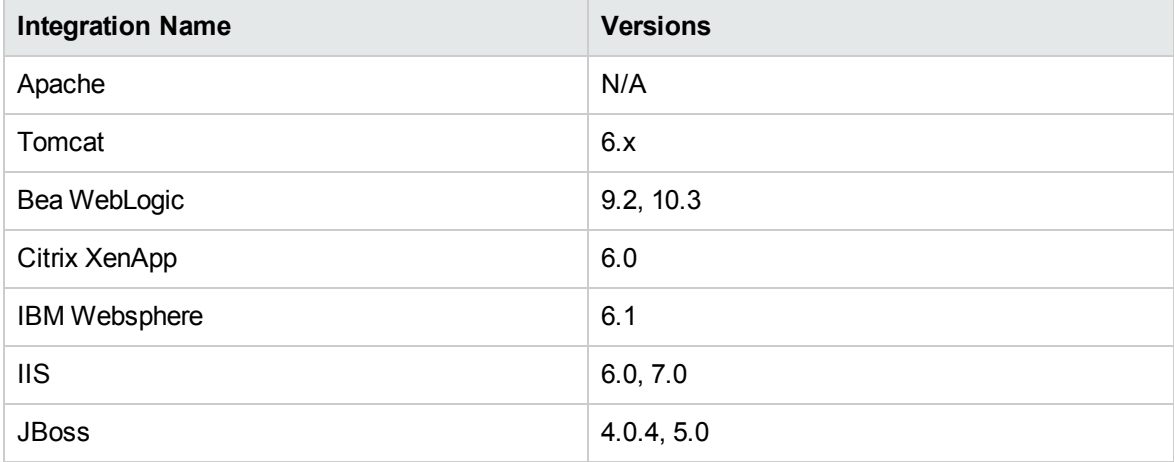

# <span id="page-5-0"></span>Deploying the Middleware Content Pack

OO platform versions 10.00 and later support Middlware Content Pack 1.2.0. However, it is recommended to deploy the Middleware Content Pack 1.2.0 on an existing OO platform version of 10.50 or later.

**Note:** For details on how to uninstall/rollback a content pack, see "Roll back to the last deployment" in the *HP OO Central User Guide*.

# <span id="page-6-0"></span>Known Issues

For more information about known issues, visit HP Software Support Online, or contact your HP Support representative directly.

#### **[WebLogic] - Missing description for particular inputs on WebLogic flows**

The description is missing for most of the inputs of the "Query Application Deployment Configuration" and "Query Application Deployment Configuration Target" flows found in WebLogic 10.3 (folder Operations/ BEA WebLogic / Applications/...) There are only descriptions for the required inputs.

#### **[WebLogic] Incomplete message for wrong server input (Operation : Deploy Application)**

For the operation **path to op**, if the user enters a wrong server name as input, the error message returned is not relevant. The error message is "javax.management.MBeanException: MBean invoke failed: weblogic.management.ManagementException:"

# <span id="page-7-0"></span>Fixed Defects

The reference number for each fixed defect is the Quality Center Change Request (QCCR) number.

For more information about fixed defects, visit HP Software Support Online, or contact your HP Support representative directly.

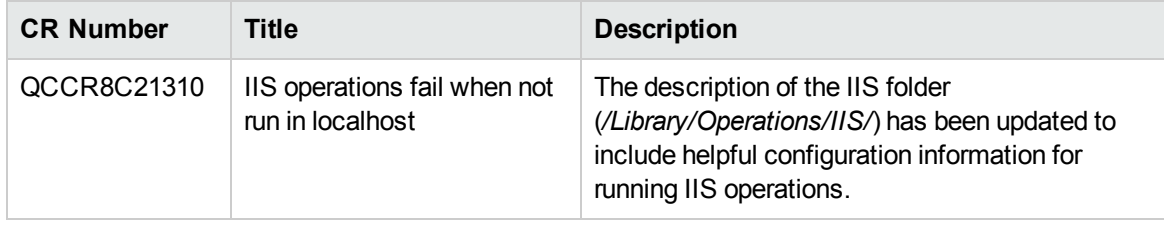

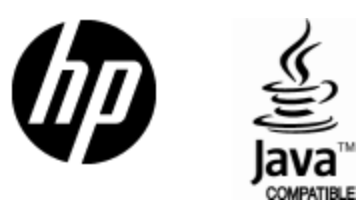

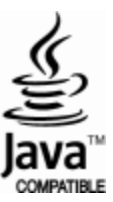